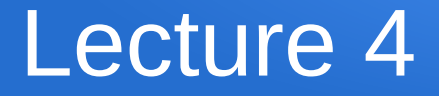

### Quantum algorithms beyond the circuit model Quantum optimization - Quantum simulation

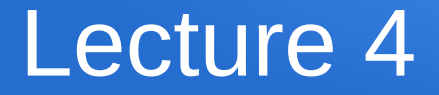

### Quantum algorithms beyond the circuit model **Quantum optimization** - Quantum simulation

### Quantum adiabatic theorem

 "A physical system remains in its instantaneous eigenstate if a given perturbation is acting on it slowly enough and if there is a gap between the eigenvalue and the rest of the Hamiltonian's spectrum" Born-Fock (1928)

**Schrodinger equation:**

$$
i\hbar \frac{d\psi(t)}{dt} = H(t)\psi(t)
$$

**Instantaneous eigenstates:**

**Initial condition:**

$$
H(t)\psi_n(t) = E_n(t)\psi_n(t)
$$

**Example:**

Particle in a Harmonic trap

Potential energy

 $\psi(t=0)=\psi_{n_0}$ 

If evolution time **slow enough** (condition, see later)  $\psi(t) \approx e^{i\theta(t)} \psi_{n_0}(t)$ 

#### https://ocw.mit.edu/courses/physics/8-06-quantum-physics-iii-spring-2018/lecture-notes/MIT8\_06S18ch6.pdf

### Quantum annealing (B. Apolloni, N. Cesa Bianchi and D. De Falco (1988)

#### **Basic Idea:**

- 1) Encode the solution of a 'hard' computational problem as the ground state of a classical Hamiltonian
- 2) Prepare the ground-state physically via an adiabatic quantum machine
- 3) Extract the solution by a projective measurement

#### **Example: Max-Cut**

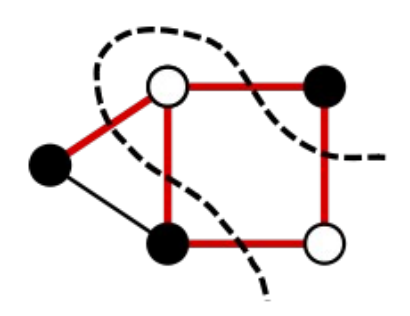

#### **Problem:**

Given a graph, divide the nodes in two parts (white versus black), such as the number of edges between the two parts is maximal

**Application:** Group/Market opinions analysis, microelectronics

**Complexity :** NP-Hard

#### Quantum annealing with Max-Cut

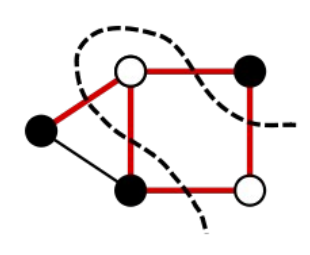

#### **Step 1: Encoding**

**Problem:** Given a graph, divide the nodes in two parts (white versus black), such as the number of edges between the two parts is maximal

 $\rightarrow$  The solution is the ground-state  $\psi_c$  of a classical Ising model

$$
H_C = \sum_{(i,j) \in G} \sigma_i^z \sigma_j^z
$$

#### **Step 2: Adiabatic state preparation**

$$
H(t) = \left(\frac{t}{\tau}\right)H_C + \left(1 - \frac{t}{\tau}\right)\sum_i \sigma_i^x
$$

$$
\psi(t=0) = |\downarrow_x, \dots, \downarrow_x \rangle
$$

$$
|\downarrow_x \rangle = |\uparrow\rangle - |\downarrow\rangle
$$

For an adiabatic ramp  $\psi(\tau) \approx \psi_c$ 

#### **Step 3: Readout**

#### Quantum annealing with Max-Cut

 $\Omega$ 

 $1 \quad 2$ 

3

**Numerical illustration (with the Python toolbox QuTip)**

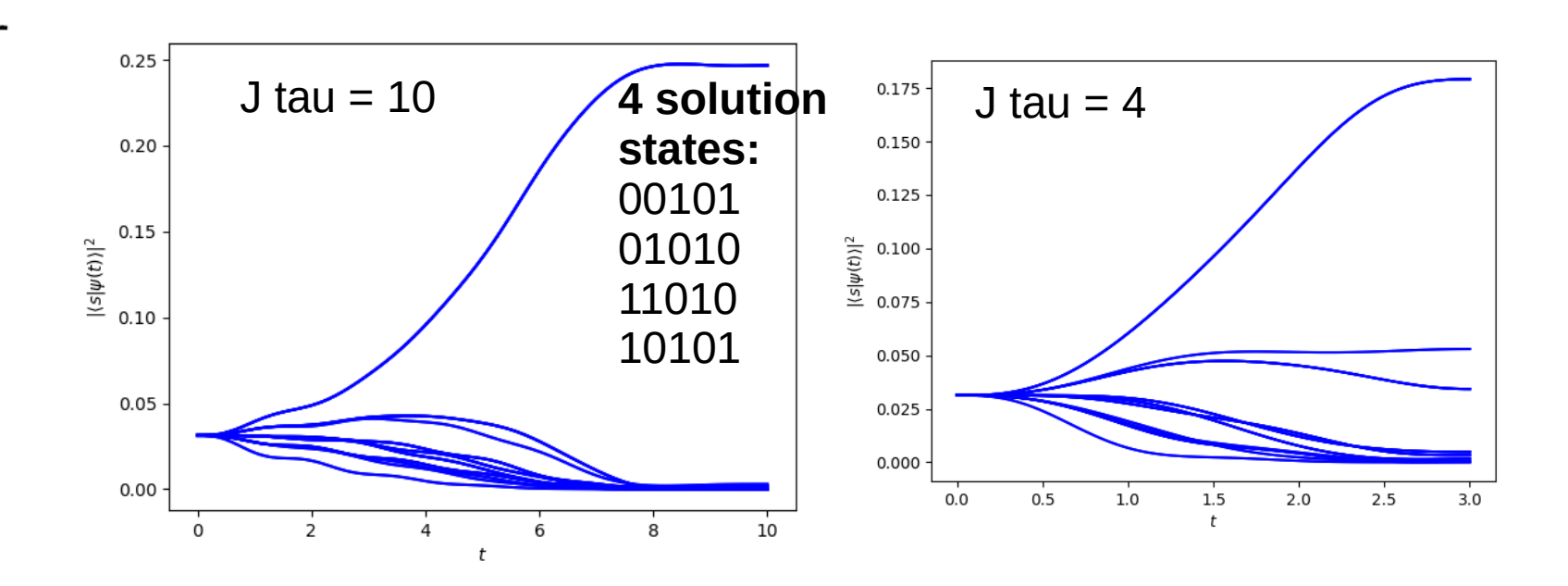

# First steps towards quantum annealing

**2011:** D-wave quantum computing releases D-wave one with 128 qubits!

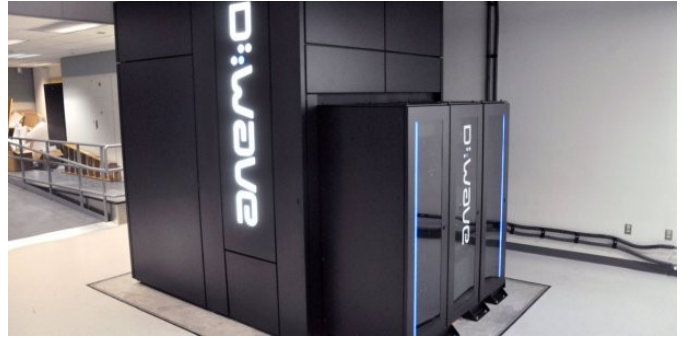

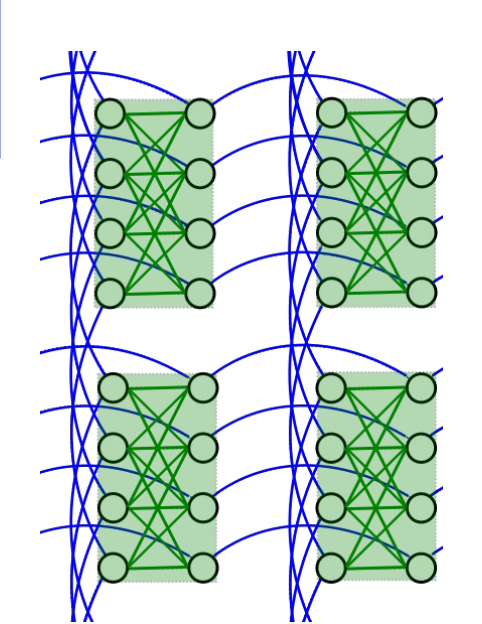

**2014:** Troyer and co-workers (ETH) show numerical evidence of quantum annealing with 108 qubits

*But.. can also 'simulate classically' the whole process via Quantum Monte Carlo Simulations..*

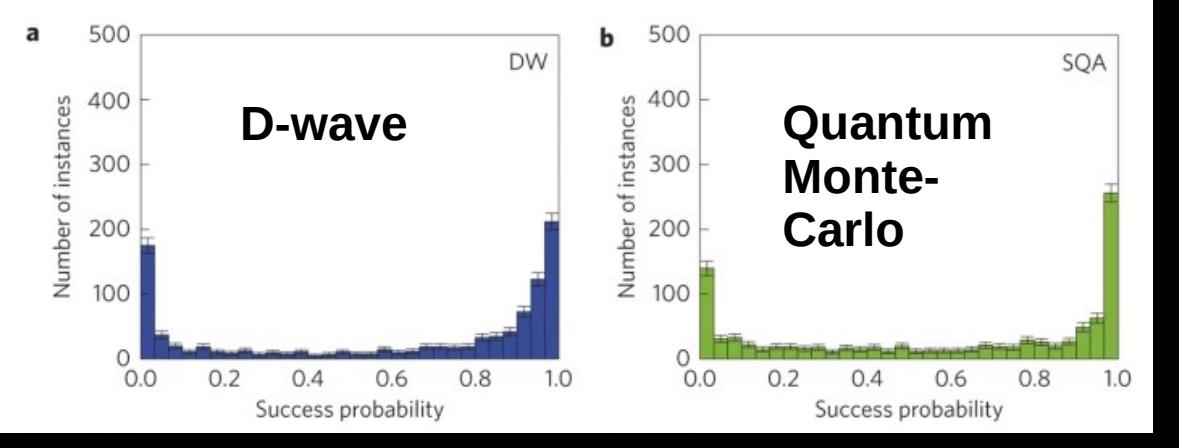

### First steps towards quantum annealing

<http://arxiv.org/abs/1512.02206>  $\rightarrow$  Google responds with D-wave 2X...

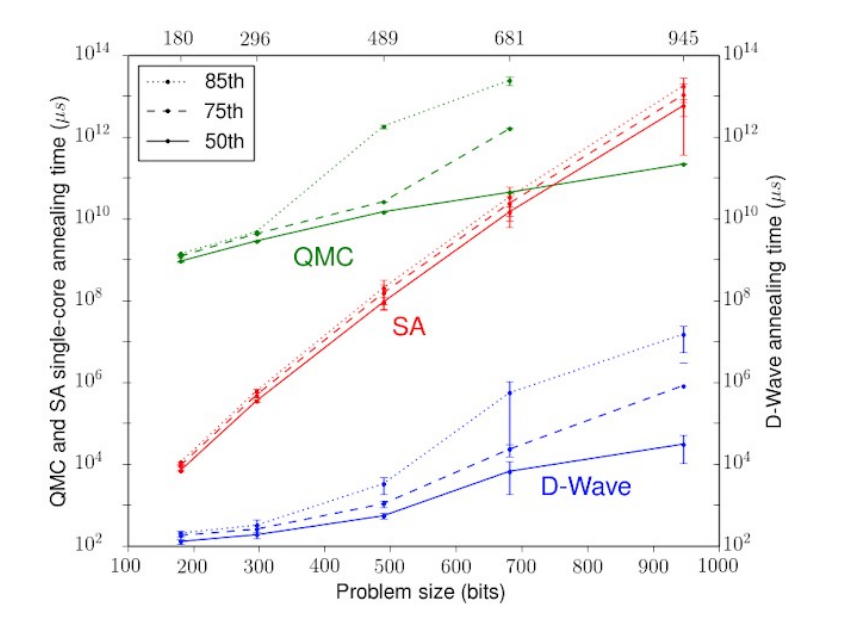

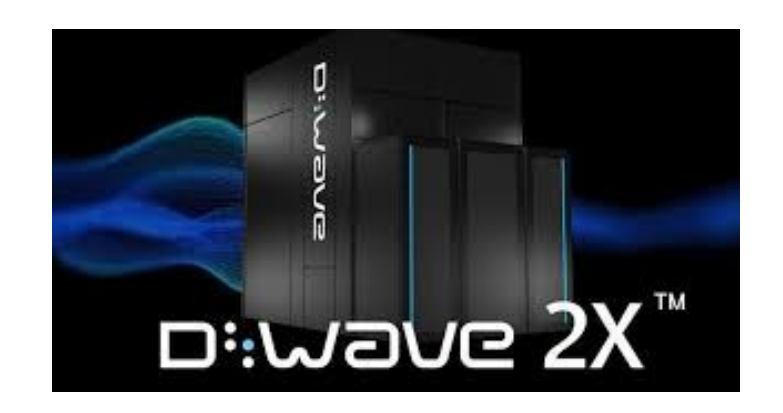

D-wave is promising, but are there **fundamental limitations...**

### Limitation of quantum annealing: quantum-phase transitions

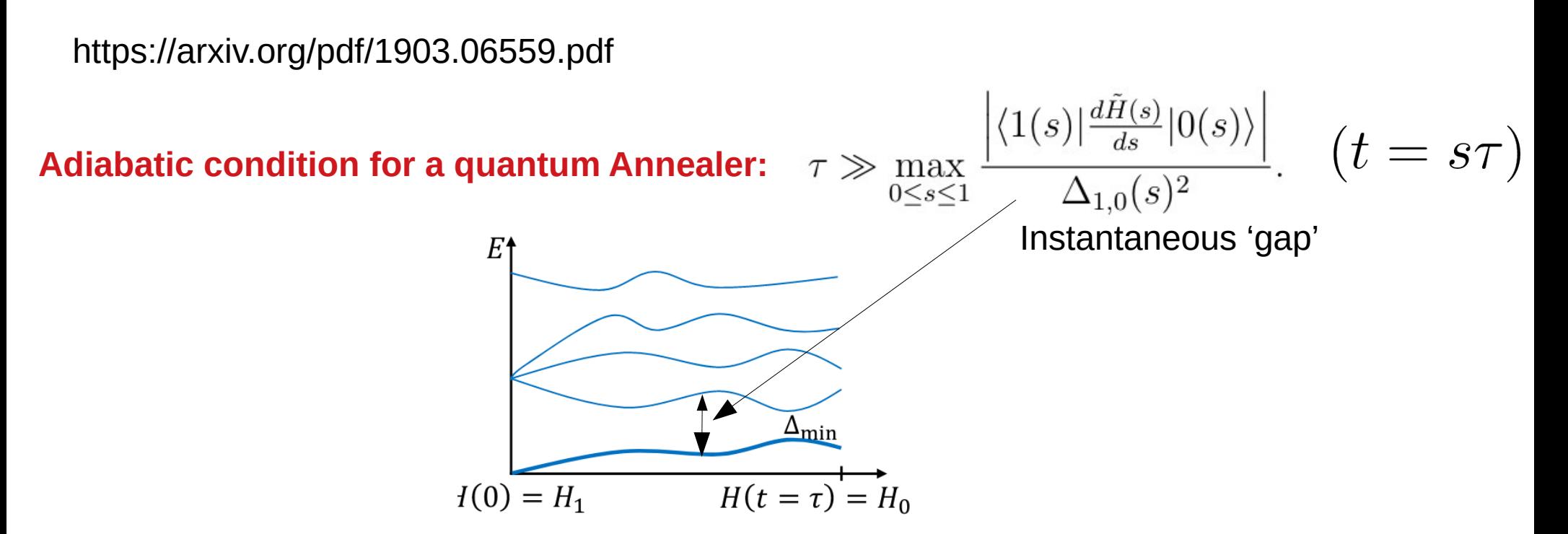

**→ Performance of quantum annealing are governed by the size of the gap'**

### Limitation of quantum annealing: quantum-phase transitions

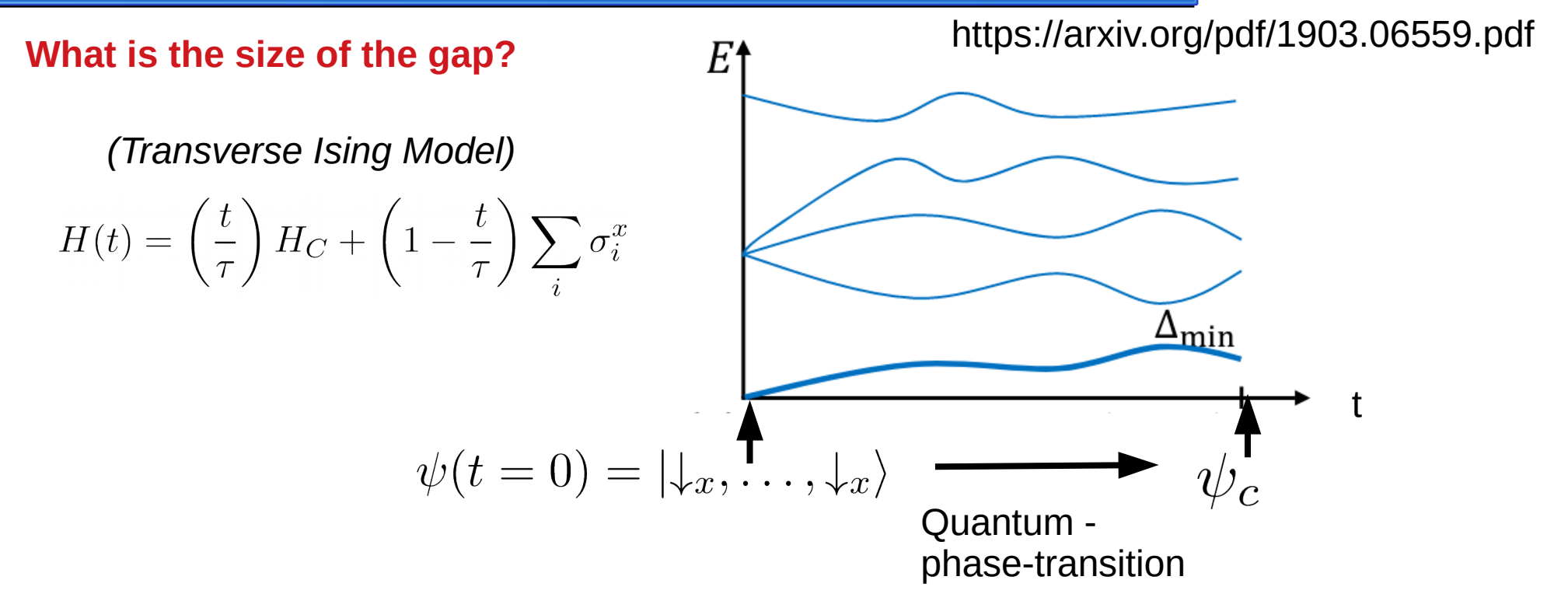

**First order phase transition:** gaps closes exponentially with system size → **HARD PROBLEM Second-order phase transition:** polynomial closure → **DOABLE**

## Limitation of quantum annealing: quantum-phase transitions

#### **Current efforts:**

**Solution (1)** Try to avoid first order phase transitions

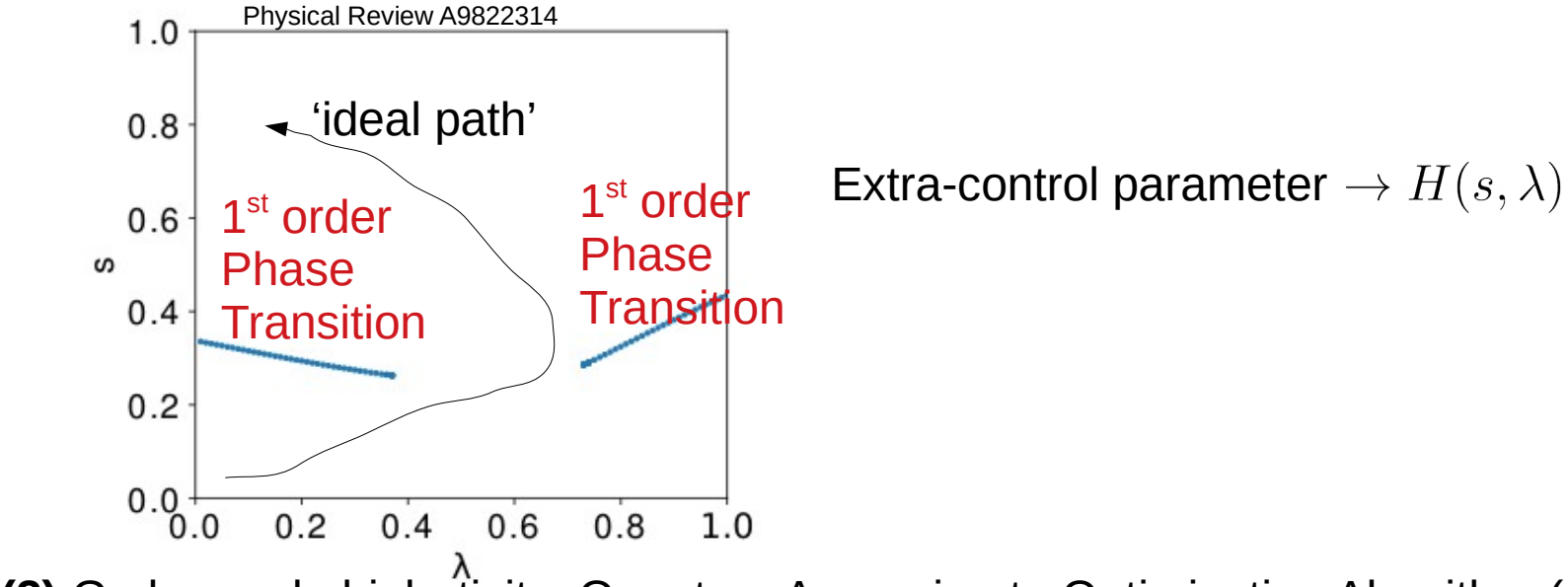

**Solution (2)** Go beyond abiabaticity: Quantum Approximate Optimization Algorithm (QAOA)

# The quantum approximate optimization algorithm (E. Farhi 2014)

**Problem** (ex: Maxcut)  $H_C$ 

**Step 1:** Build a candidate for the solution via a quantum device

 $\psi = \prod e^{i\alpha_j H_C} e^{i\beta_j \sum_l \sigma_l^x} |0000000\rangle$  $i=1$ 

**Step 2:** Measure the cost-function  $\langle \psi | H_c | \psi \rangle$ 

**Step 3:** Feed the result into a classical optimization algorithm and try **Step 1** with new parameters  $(\alpha_j, \beta_j)$ 

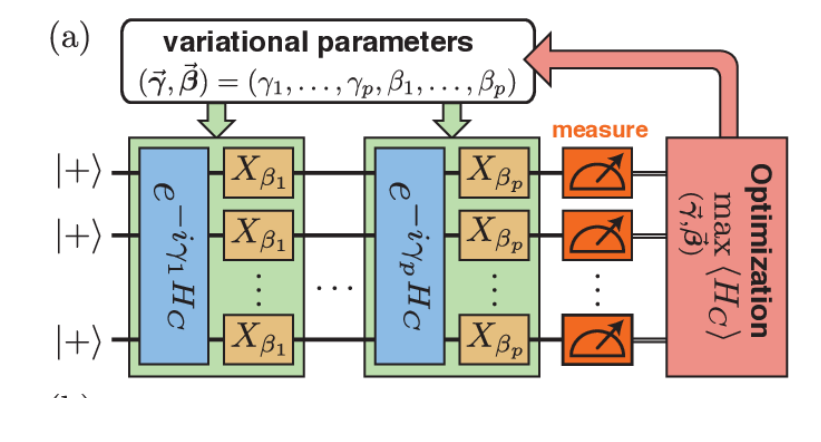

The quantum device is used for 'fast' evaluation of a cost function, exploring many quantum paths

# The quantum approximate optimization algorithm (E. Farhi 2014)

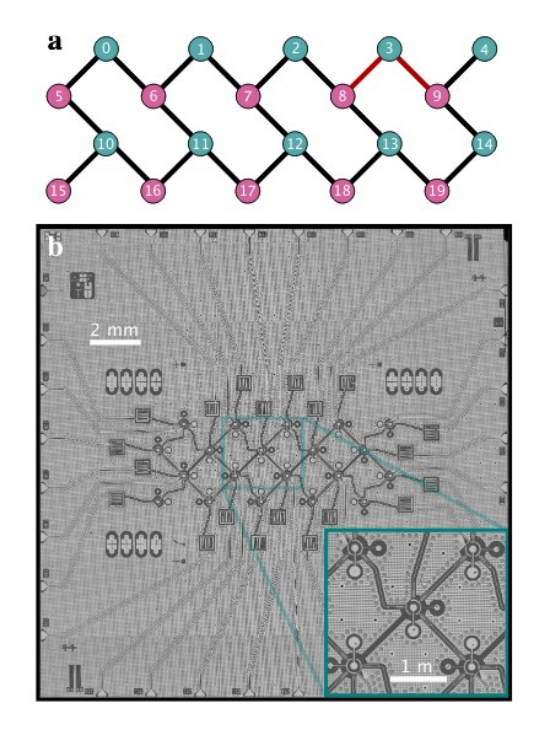

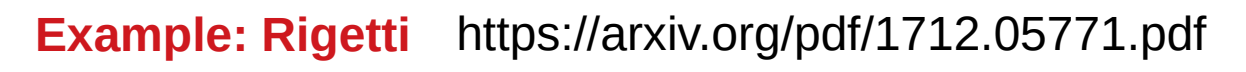

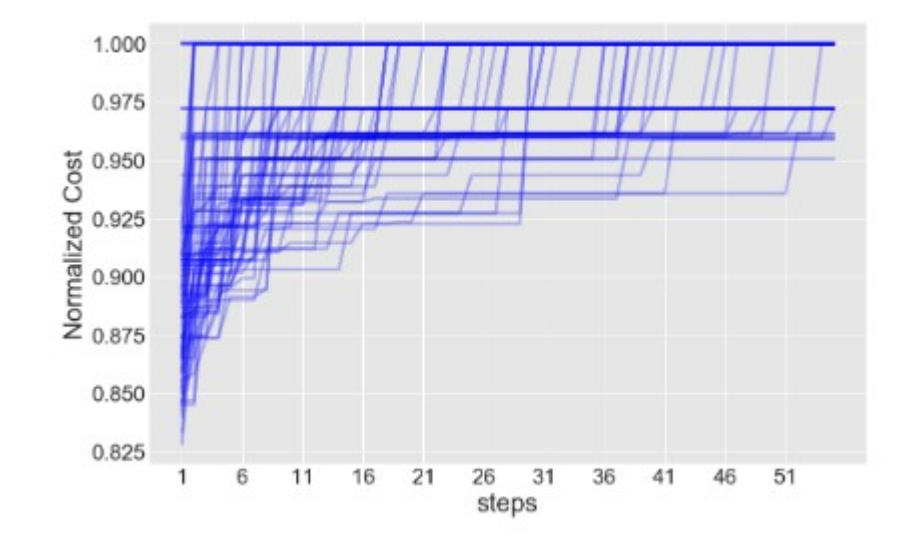

**Quantum annealing → QAOA:** Promising for classical problems (ex: Max-Cut) Can we solve **quantum** problems?

### Solving quantum problems with quantum computers

[Nature Communications](https://www.nature.com/ncomms) volume 5, Article number: 4213 (2014)

#### **1) Quantum Chemistry**

**Goal:** Find Ground-State configuration of a molecule

$$
\mathcal{H}(R) = \sum_{pq} h_{pq}(R)\hat{a}_p^{\dagger}\hat{a}_q + \sum_{pqrs} h_{pqrs}(R)\hat{a}_p^{\dagger}\hat{a}_q^{\dagger}\hat{a}_r\hat{a}_s
$$

Electron creation operator

$$
h_{pq} = \int dr \ \chi_p(r)^* \left( -\frac{1}{2} \nabla^2 - \sum_{\alpha} \frac{Z_{\alpha}}{|r_{\alpha} - r|} \right) \chi_q(r)
$$
\n
$$
h_{pqrs} = \int dr_1 \ dr_2 \ \frac{\chi_p(r_1)^* \chi_q(r_2)^* \chi_r(r_1) \chi_s(r_2)}{|r_1 - r_2|} \tag{3}
$$
\nCoulomb-term

### Solving quantum problems with quantum computers

**Translating quantum chemistry for quantum computers**

[Nature Communications](https://www.nature.com/ncomms) volume 5, Article number: 4213 (2014)

$$
\mathcal{H}(R) = \sum_{pq} h_{pq}(R)\hat{a}_p^{\dagger}\hat{a}_q + \sum_{pqrs} h_{pqrs}(R)\hat{a}_p^{\dagger}\hat{a}_q^{\dagger}\hat{a}_r\hat{a}_s
$$

**Step 1:** Expression the Hamiltonian has a qubit Hamiltonian: **Jordan-Wigner Transformation**

$$
\hat{a}_j \to I^{\otimes j-1} \otimes \sigma_+ \otimes \sigma_z^{\otimes N-j}
$$

$$
\hat{a}_j^{\dagger} \to I^{\otimes j-1} \otimes \sigma_- \otimes \sigma_z^{\otimes N-j}
$$

**Step 2:** Find the ground-state by quantum-approximate-optimization-algorithm (In this context, it's called **Variational Quantum Eigensolver (VQE)**

# Solving quantum problems with quantum computers

#### **Illustration with Google's Sycamore** *https://arxiv.org/pdf/2004.04174.pdf*

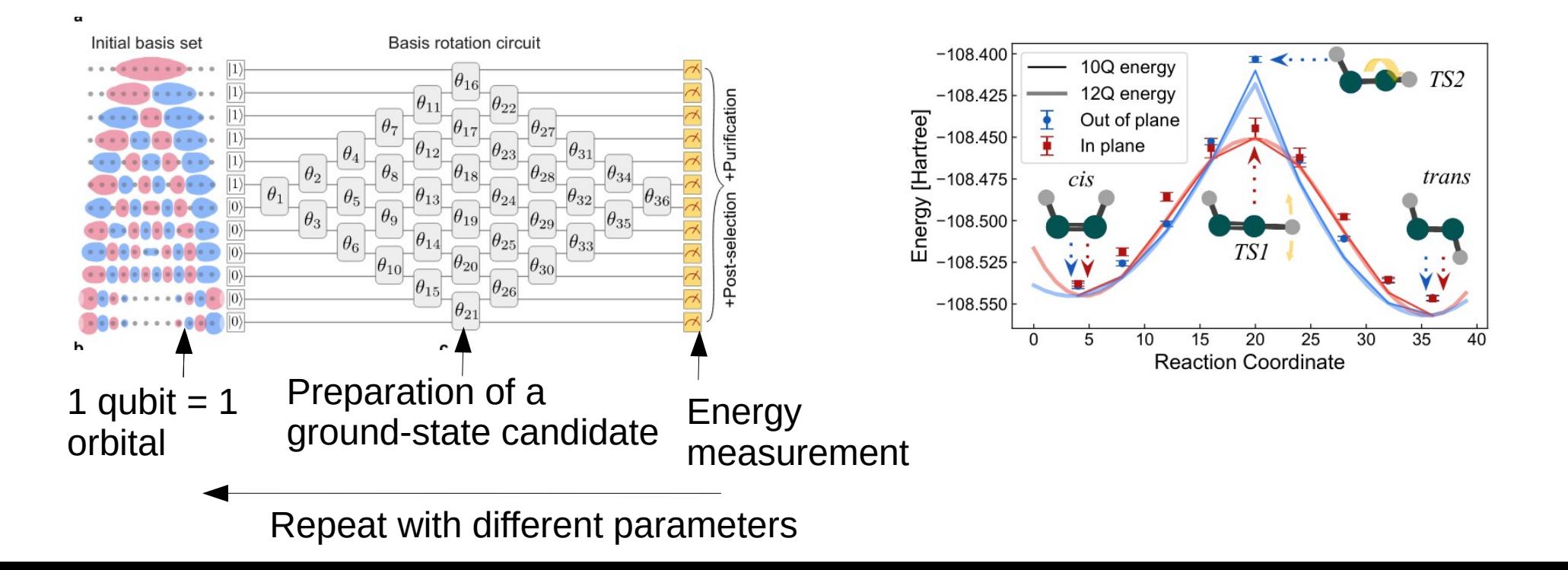

## Conclusions on quantum optimization

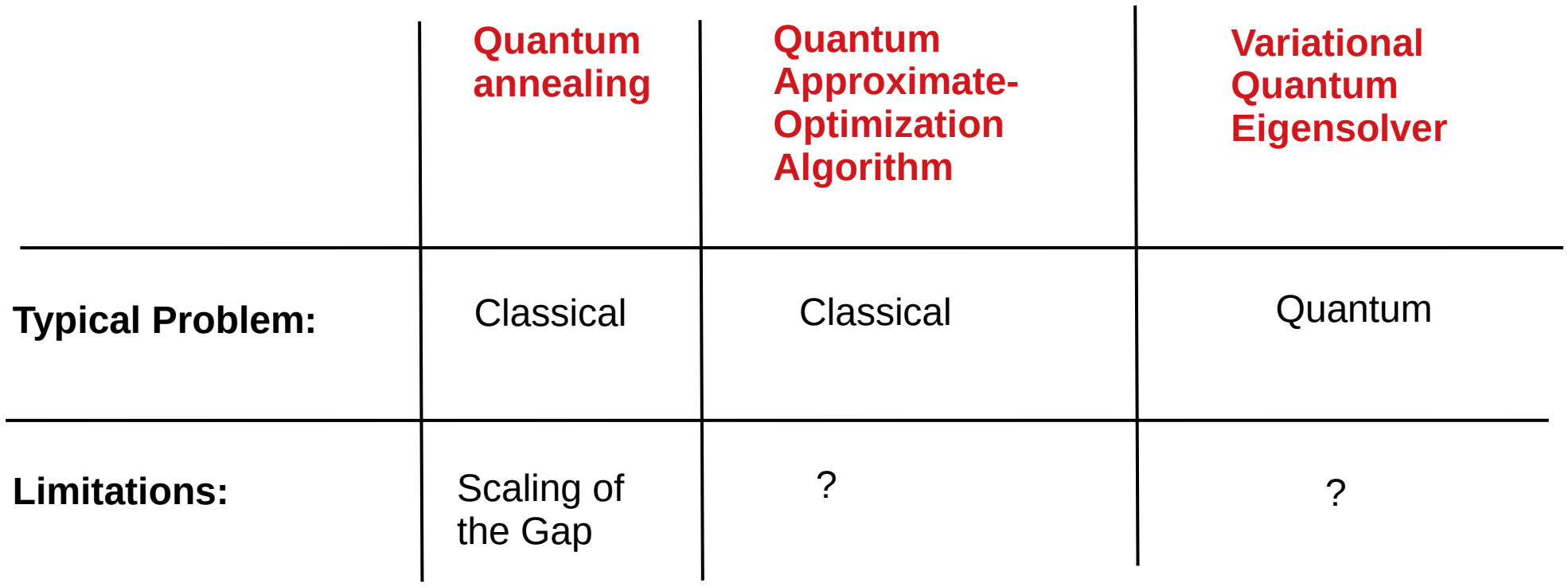

#### **Can we solve other quantum problems?**

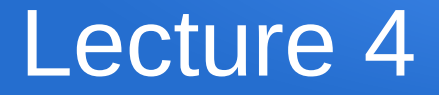

### Quantum algorithms beyond the circuit model Quantum optimization - **Quantum simulation**

# Quantum Simulators

**A quantum machine that could imitate any quantum system, including the physical world**

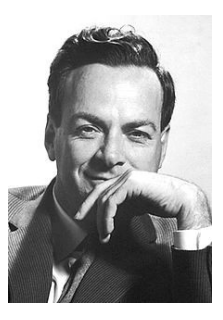

*Richard Feynman*

**Quantum Simulation:** Simulation of real quantum systems by implementing the relevant Hamiltonian (in contrast to VQE)

**Applications :** High-Tc superconductivity, High-energy Physics, Frustrated magnetism, Topological materials, etc

### Quantum Simulators

**First approach:** Analog quantum simulation

 $\rightarrow$  Physically realize a Hamiltonian (without a quantum computer)

#### **Example: Hubbard Model**

$$
\hat{H} = -t \sum_{i,\sigma} \left( \hat{c}^{\dagger}_{i,\sigma} \hat{c}_{i+1,\sigma} + \hat{c}^{\dagger}_{i+1,\sigma} \hat{c}_{i,\sigma} \right) + U \sum_{i} \hat{n}_{i\uparrow} \hat{n}_{i\downarrow},
$$

- Model dynamics of valence electrons in solids
- Cannot be solved numerically in many cases
- Candidate to explain high-Tc superconductivity

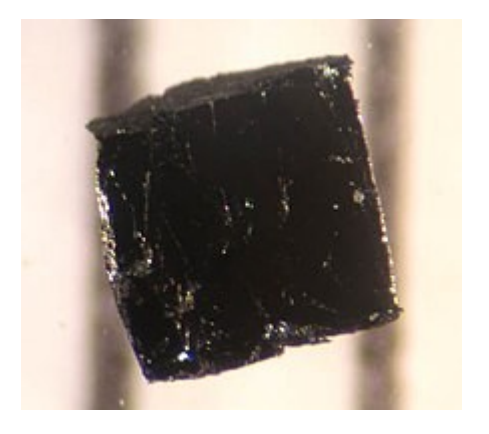

### Quantum Simulators

**Solving the Hubbard Model via analog quantum simulation with ultra-cold atoms**

$$
\hat{H} = -t \sum_{i,\sigma} \left( \hat{c}^{\dagger}_{i,\sigma} \hat{c}_{i+1,\sigma} + \hat{c}^{\dagger}_{i+1,\sigma} \hat{c}_{i,\sigma} \right) + U \sum_{i} \hat{n}_{i\uparrow} \hat{n}_{i\downarrow},
$$

**Idea:** Map electrons→ Fermionic ultracold atoms (ex Li<sup>6</sup>)

Laser cooling  $\rightarrow$  Quantum degenerate Fermi Gas Laser trapping→ Optical lattice Interactions→ Atomic collisions Readout→ Microscope

Result match, *so far,* with theory **without need for quantum error correction**

**The Hubbard Model Spin Correlation Function Entropy Redistribution DMD Strange Metal** Anticonfining Potential 650nm Imaging 671nm Dichroic  $d_Y$  (sites) Doping li Tirki II **Long-range Antiferromagnet** Sample  $(\Omega)$ Reservoir  $^{\circ}$  $1)^{j}$   $C_{d}$ **V** Spin Removal M. Greiner's Lab (Harvard)

Physical Review Letters 81 (15), 3108 (1998)

### Quantum Simulators via Quantum Computers: Digital Quantum Simulation

**Step 1:** Mapping to a qubit Hamiltonian H (ex: Fermi-Hubbard  $\rightarrow$  Spin via Jordan-Wigner transformation)

**Step 2: 'Trotterized' time-evolution via qubit gates** 

$$
H = h \sum_{i} \sigma_i^x + J \sum_{i} \sigma_i^z \sigma_{i+1}^z
$$
 (Transverse Ising model)  

$$
\frac{H_1}{H_1}
$$

**Suzuki-Trotter expansion Error for a finite n (Lloyd, 1996)**   $\psi(t) = e^{-iHt}\psi(0)$  $\psi(t) \approx (e^{-iH_1(t/n)}e^{-iH_2(t/n)})^n \psi(0)$ 

$$
\mathcal{E} \sim \frac{t^2}{n} ||[H_1, H_2]||
$$

 $\rightarrow$  Requires polynomial time

### Quantum Simulators via Quantum Computers: Digital Quantum Simulation

$$
H = h \sum_{i} \sigma_i^x + J \sum_{i} \sigma_i^z \sigma_{i+1}^z \longrightarrow \psi(t) \approx \left( e^{-iH_1(t/n)} e^{-iH_2(t/n)} \right)^n \psi(0)
$$
  

$$
H_1 \longrightarrow H_2
$$

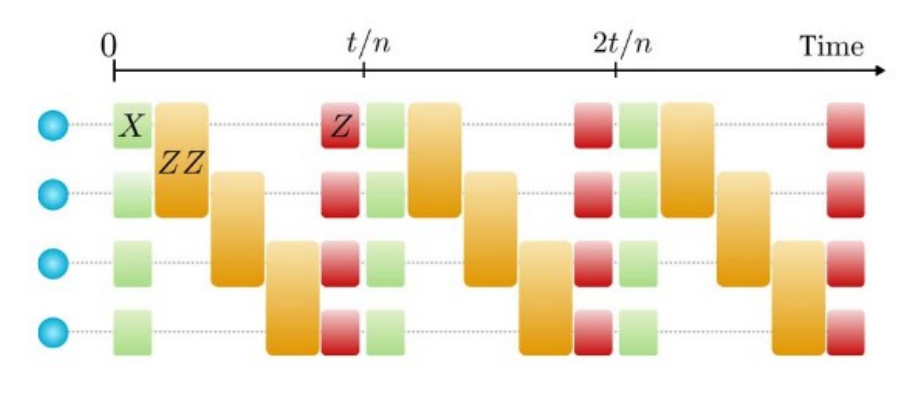

**Sci. Adv.2019;5**

#### **Experimental demonstration with trapped ions (Lanyon 2011)**

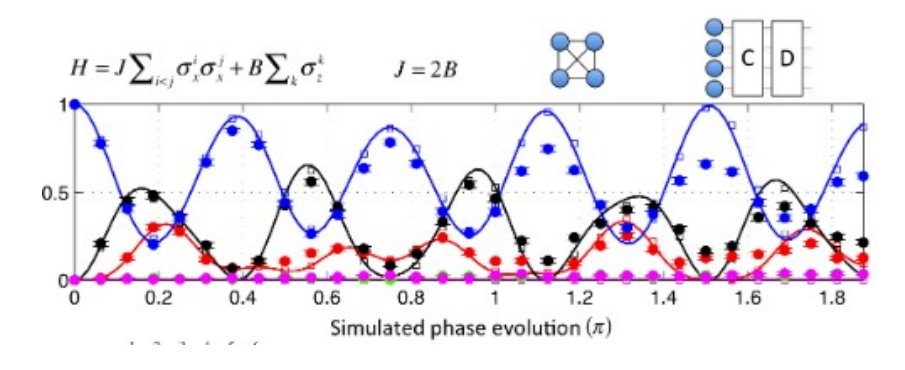

# Quantum Simulation of highenergy physics phenomena

**Illustration:**

[Nature](https://www.nature.com/nature) volume 534, pages516–519(2016)

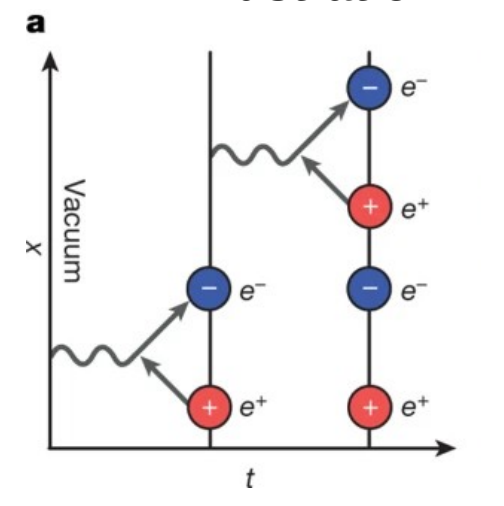

**Swinger Model (1 dimensional quantum-electro dynamics)**

$$
\hat{H}_{\text{lat}} = -iw \sum_{n=1}^{N-1} [\hat{\Phi}_n^{\dagger} e^{i\hat{\theta}_n} \hat{\Phi}_{n+1} - \text{h.c.}] \n+ J \sum_{n=1}^{N-1} \hat{L}_n^2 + m \sum_{n=1}^{N} (-1)^n \hat{\Phi}_n^{\dagger} \hat{\Phi}_n
$$

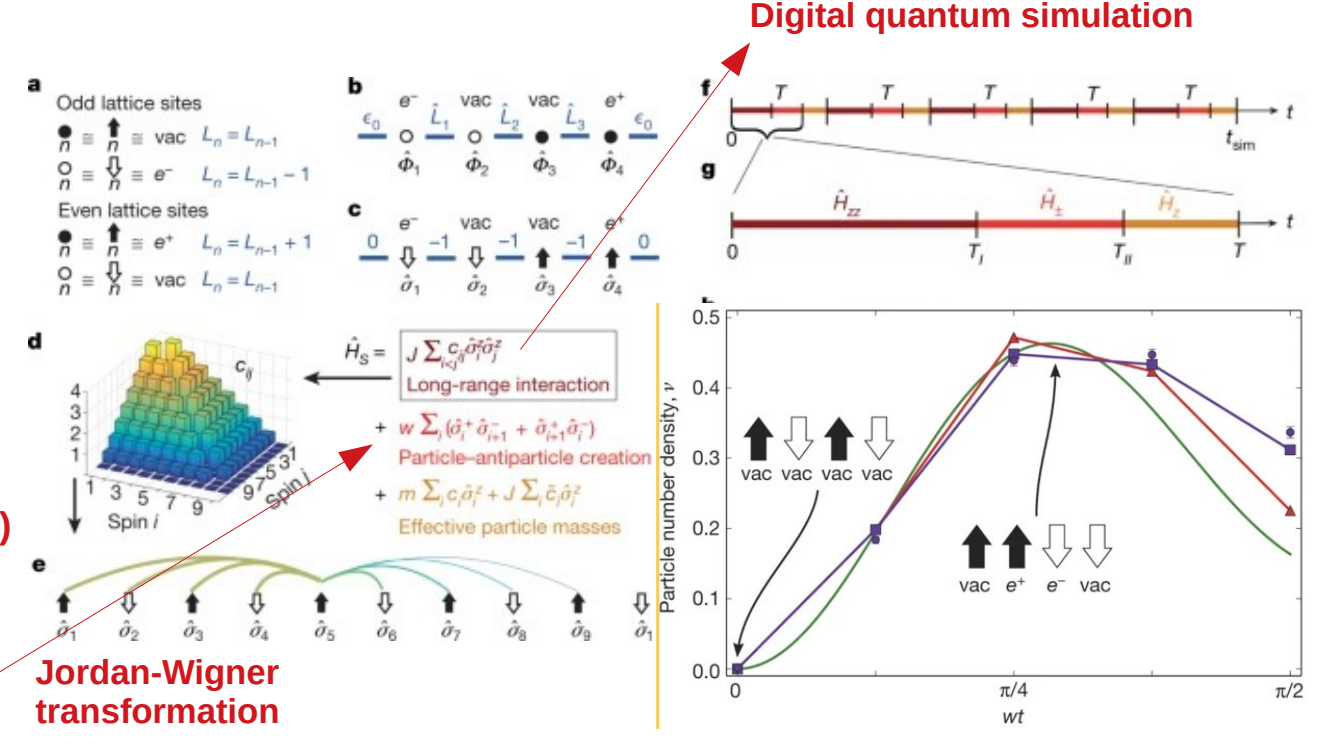

Kogut–Susskind fermions

# Summary: Quantum algorithms

- **Quantum computers do exist** and implement quantum circuits, following the dream of Feynman
- There are **quantum algorithms** that offer quantum speedup (Grover, Shor, etc)
- **Quantum error correction**: conceptually `solved', technical challenges
- New quantum algorithms that do not rely necessarily on quantum error correction: **Quantum optimization/Quantum simulation**
	- *<u>Ouantum information meets many-body physics!</u>*

#### **A very active research field, many developments expected in the next year! (talents needed)**

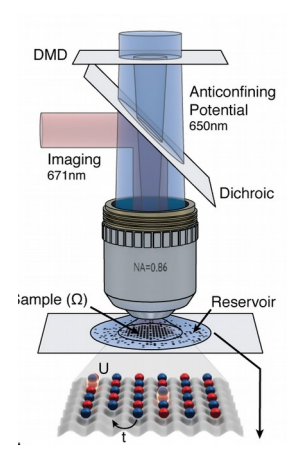

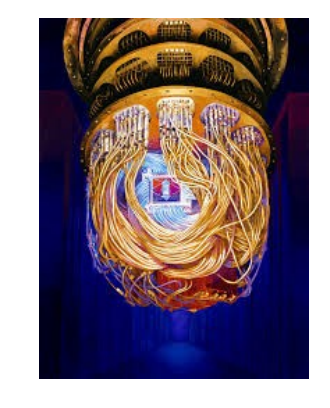